?

?

On suppose que la masse (en kg), X d'un bébé à la naissance suit la loi normale de paramètre  $m = 3.35$ et  $\sigma^2 = 0.1089$ 

1°) Déterminer la probabilité qu'un bébé pèse à la naissance entre 3 kg et 4 kg (arrondie au millième) 2°) a) Déterminer la probabilité qu'un bébé pèse à la naissance moins de 3 kg (arrondie au millième) 2°) b) Déterminer la probabilité qu'un bébé pèse à la naissance plus de 4 kg (arrondie au millième)  $3^{\circ}$ ) Déterminer la masse  $m_1$  tel que la probabilité qu'un bébé à la naissance pèse moins de  $m_1$  est de 0,95.

### **1°) Probabilité de l'événement "3 < < 4"**

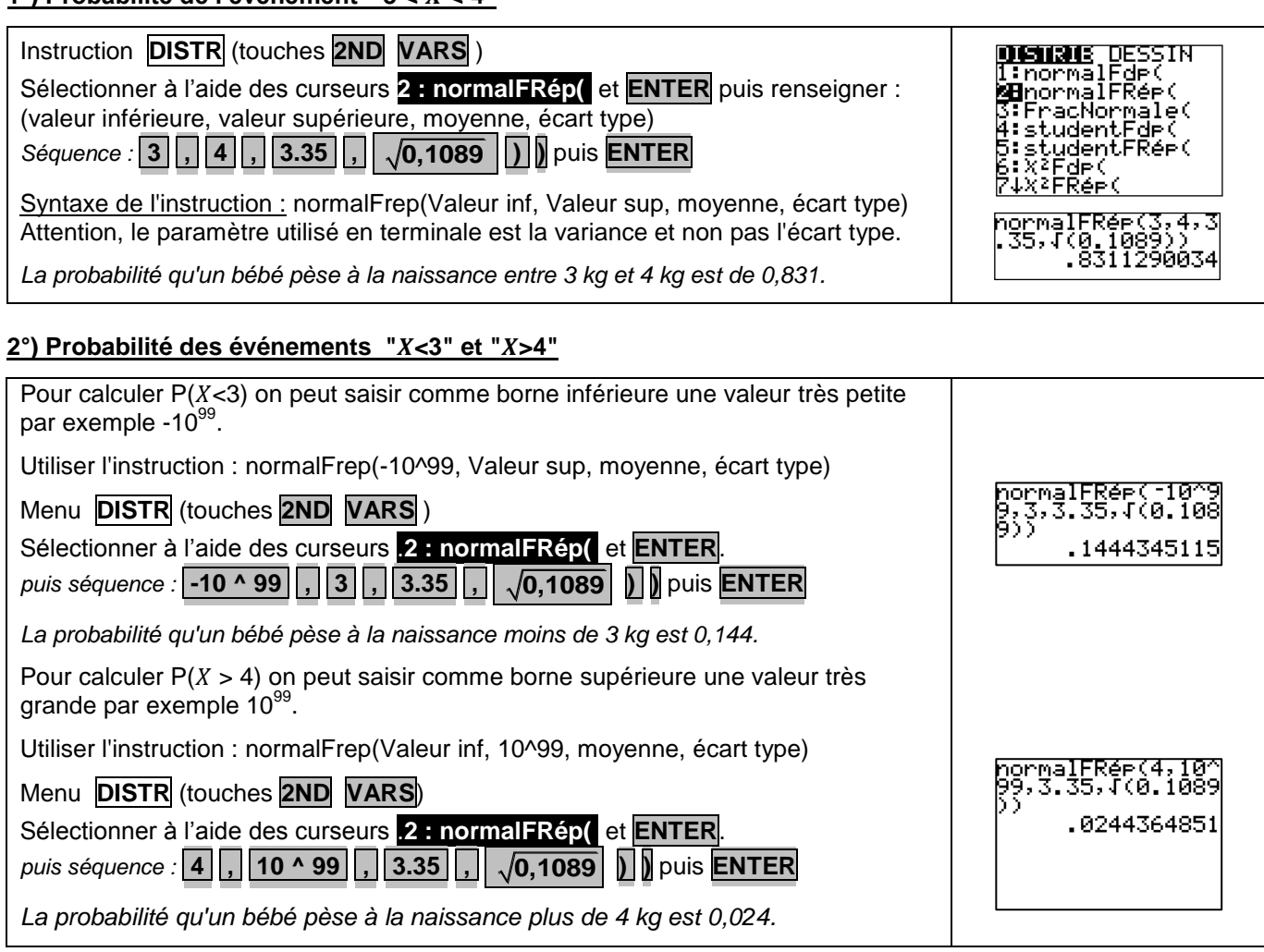

### Déterminer  $m_1$  tel que P( $X < m_1$ ) = 0.95

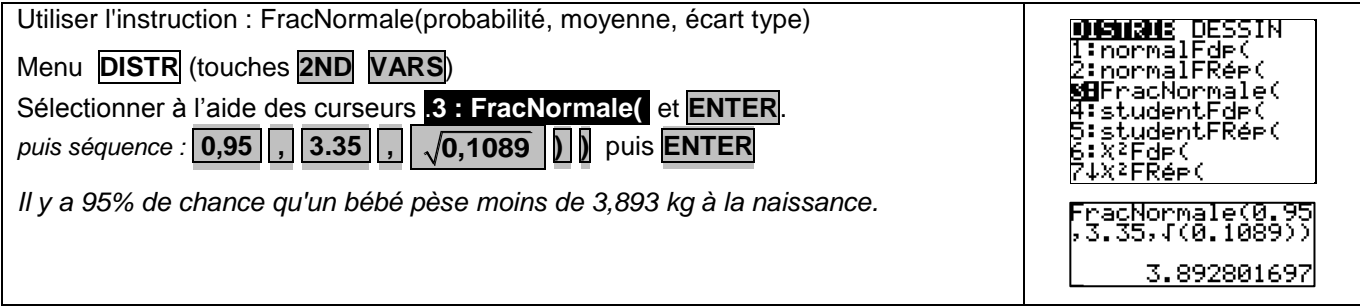

### **Compléments**

## **Obtenir la représentation graphique de la fonction de densité de**

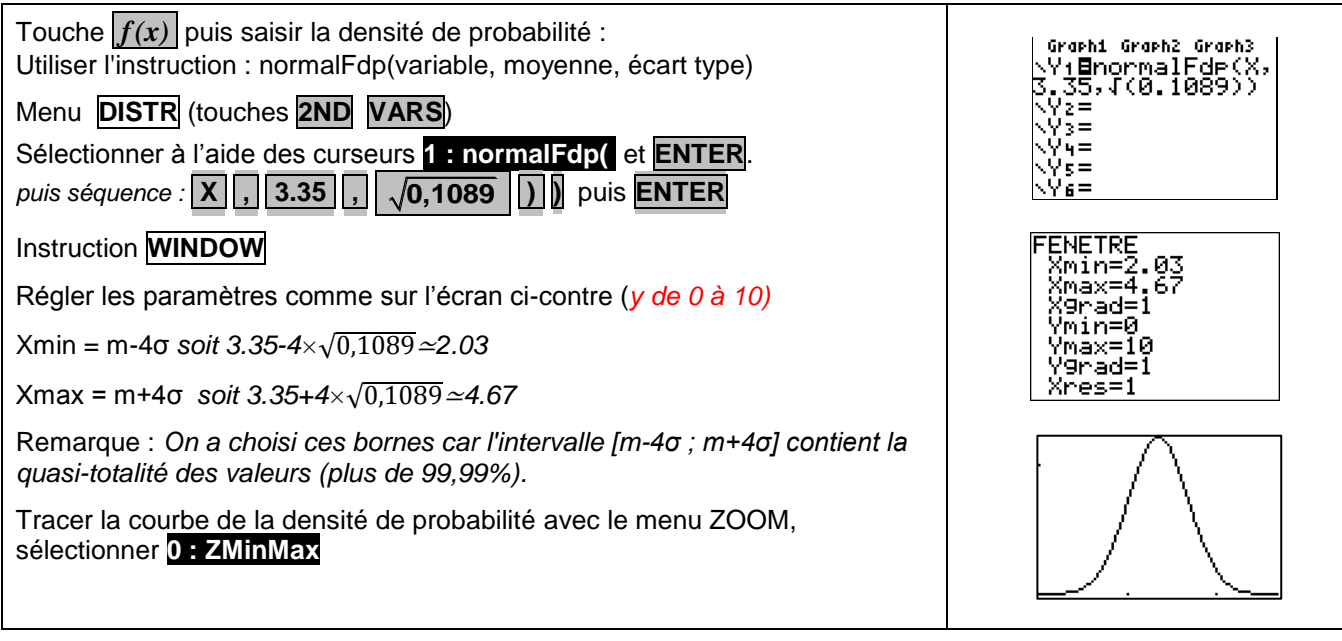

#### **Probabilité de l'événement "3 <** *X* **< 4" en utilisant la fonction de densité et les intégrales**

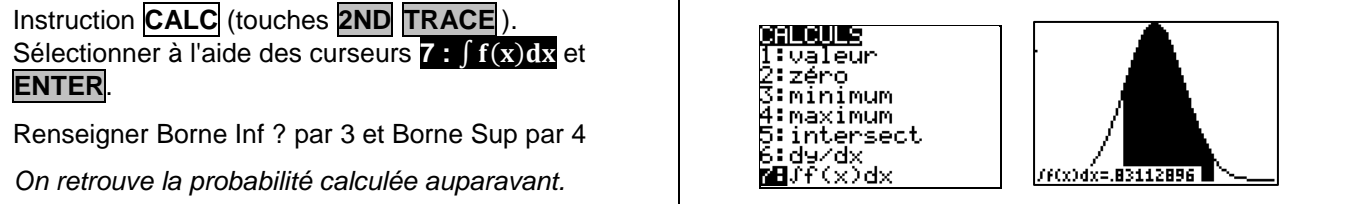

### **Commentaires**

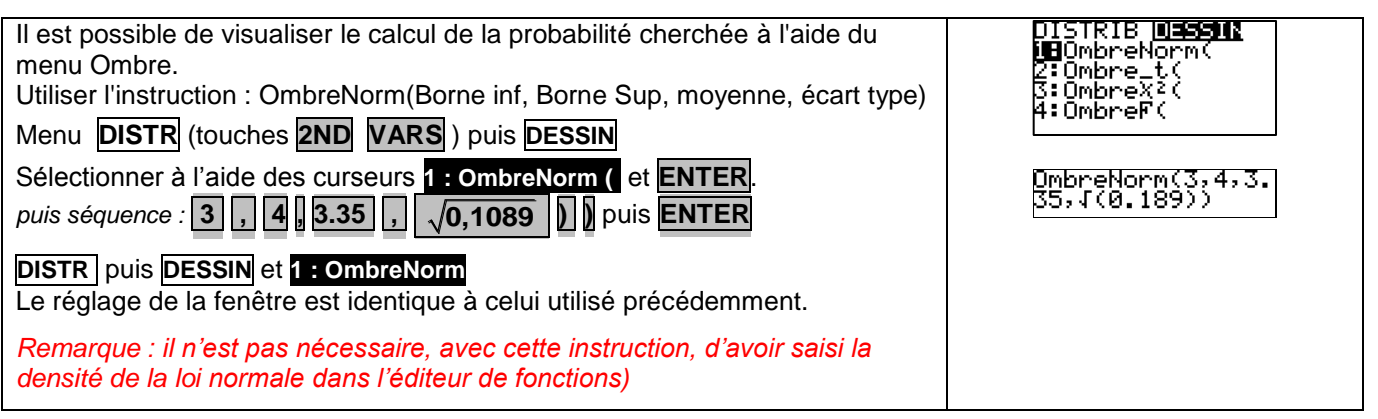

Pour obtenir les valeurs de P(X<3) et P(X>4), on a calculé P(-10<sup>99</sup> < X < 3) et P(4 < X < 10<sup>99</sup>), l'erreur commise étant négligeable.

A la place de -10<sup>99</sup>(respectivement 10<sup>99</sup>), on peut mettre la valeur *m* ─ 4σ (respectivement *m* + 4σ).

# **Problèmes pouvant être rencontrés**

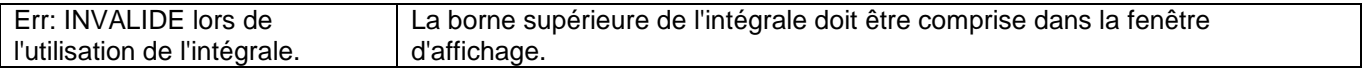

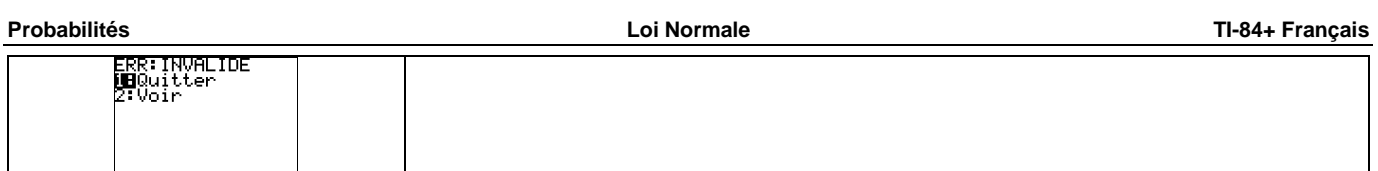